<span id="page-0-0"></span>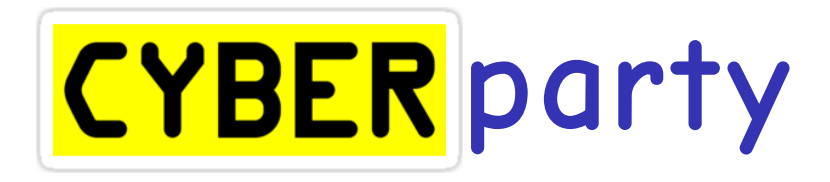

vmann & sid

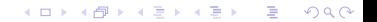

## Inhalt

[Was ist Verschlüsselung und warum sollte man verschlüsseln?](#page-3-0) [Verschlüsselung bei Messengern](#page-6-0) [Verschlüsselung von Geräten](#page-7-0) [Verschlüsselung von E-Mails](#page-9-0)

**KORKA SERVER ORA** 

[Was ist Anonymität im Internet?](#page-14-0) [Anonymes Browsen](#page-15-0)

[Allgemeine Umgangsformen mit Technik](#page-22-0)

[Workshop!](#page-0-0)

Alles ist sehr sehr Basic und vereinfacht dargestellt, zum leichteren Verständnis.

Im Anschluss helfen wir euch beim Installieren und Benutzen.

K ロ ▶ K 個 ▶ K 할 ▶ K 할 ▶ 이 할 → 9 Q Q ·

<span id="page-3-0"></span>Was ist Verschlüsselung und warum sollte man verschlüsseln?

Verschlüsselung 101:

► für alle lesbaren Text so umwandeln, dass er nicht mehr lesbar ist, wenn man keine Berechtigung dazu hat

Warum verschlüsseln?

▶ Allgemein: mensch möchte nicht, dass alle wissen was es tut

**KORKA SERVER ORA** 

 $\blacktriangleright$  Hier konkret: Repression umgehen, andere Menschen schützen

Beispiele, warum es sinnvoll ist zu verschlüsseln

Beispiel 1: Hausdurchsuchung

Bei euch gibt es eine Hausdurchsuchung. Durch Verschlüsselung eurer Festplatten verhindert ihr, dass ihr Repression durch die Informationen, die auf eurer Festplatte sind, erhaltet.

Beispiel 2: Abhören

Ihr plant eine Aktion. Durch Kommunikation durch verschlüsselte Wege macht ihr es schwerer abgehört zu werden und eure Aktion bleibt so nur unter euch.

**KORKA SERVER ORA** 

#### **Schützt eure Mitmenschen durch Verschlüsselung!**

## Was macht gute Verschlüsselung aus?

- ▶ Offen: Alle können nachlesen, wie die Verschlüsselung funktioniert und die Sicherheit liegt nur im Schlüssel
- **Aktuelle Kryptographie: Die mathematische Methode, wie** es verschlüsselt wird ist von vielen **unabhängigen** Mathemenschen bewiesen worden

Sinnvoll zu haben:

- $\triangleright$  Ende-zu-Ende: Es sind nicht nur Teile verschlüsselt. sondern alles
- ▶ Glaubhafte Abstreitbarkeit: Mensch kann glaubhaft abstreiten, dass es bei etwas involviert war
- ▶ Perfect forward secrecy: Auch in Zukunft kann man nicht mehr die Verschlüsselten Sachen entschlüsseln

<span id="page-6-0"></span>messanger-vergleich tabelle: open source, crypto e2e/deniability/pfs, open infrastructure, desktop client messanger: whatsapp, facebook, threema, telegram, signal, wire, conversations/gajim, briar, deltachat/email

**KORK EXTERNS ON ADA** 

## <span id="page-7-0"></span>Verschlüsselung von Geräten

Problem: Je nach Gerät anders :(

- $\blacktriangleright$  Aber: Prinzip ist gleich
- <sup>I</sup> Mensch nutzt ein Programm, dass das Gerät verschlüsselt

イロト (個) (ミ) (ミ) (ミ) ミーの女(^

▶ Nur welches Programm?

# Aktuelle Programme zur Festplattenverschlüsselung

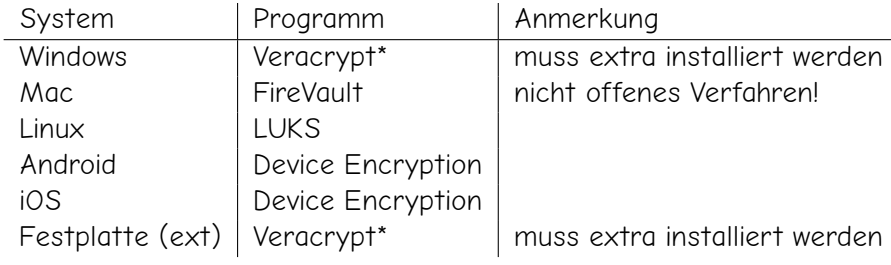

K ロ ▶ K 個 ▶ K 할 ▶ K 할 ▶ 이 할 → 9 Q Q ·

\*<https://www.veracrypt.fr>

#### <span id="page-9-0"></span>Verschlüsselung von E-Mails

Wer benutzt denn noch E-Mails?

K ロ ▶ K @ ▶ K 할 ▶ K 할 ▶ .. 할 .. ⊙ Q Q ^

#### Verschlüsselung von E-Mails

Wer benutzt denn noch E-Mails?

Allgemeines zu E-Mails:

▶ benutzt Alternativen zu "kostenlosen" F-Mail-Anbietern

K ロ ▶ K 個 ▶ K 할 ▶ K 할 ▶ 이 할 → 9 Q Q →

- ▶ qute Beispiele: <riseup.net>, <systemli.org>, ...
- ▶ schlechte Beispiele: <gmail.com>, <hotmail.com>, ...

### Verschlüsselung von E-Mails

Wer benutzt denn noch E-Mails?

Allgemeines zu E-Mails:

- ▶ benutzt Alternativen zu "kostenlosen" F-Mail-Anbietern
- $\blacktriangleright$  gute Beispiele: <riseup.net>, <systemli.org>, ...
- $\triangleright$  schlechte Beispiele: <gmail.com>, <hotmail.com>, ...

E-Mail-Verschlüsselung mit PGP kurzgesagt:

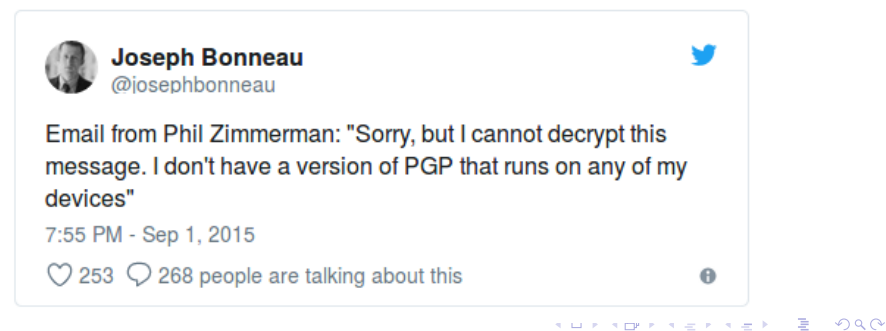

## Autocrypt

Soll PGP einfach machen. Wie funktioniert PGP nochmal?

- ► PGP ist asymmetrische Veschlüsselung
- $\blacktriangleright$  das heißt es wird ein geheimer und ein öffentlicher Schlüssel von einem Programm generiert (Mathemagic)
- ► der öffentliche Schlüssel wird weitergegeben an alle
- $\triangleright$  der private Schlüssel wird bei sich selbst geheim gehalten
- $\triangleright$  Menschen die an dich verschlüsselt eine F-Mail schicken wollen, verschlüsseln diese mit dem öffentlichen Schlüssel
- $\blacktriangleright$  du kannst diese verschlüsselte Nachricht dann entschlüsseln mithilfe deines privaten Schlüssels

Klingt kompliziert?

# Autocrypt hilft

Autocrypt (<https://autocrypt.org/>) ist ein Standard, der Menschen PGP einfacher macht, indem es die Programme automatisch von Beginn an alles mit PGP verschlüsseln lässt.

Welche E-Mail-Programme unterstützen das gerade?

- $\blacktriangleright$  Deltachat (App)
- $\blacktriangleright$  K9-Mail (App)
- $\blacktriangleright$  Enigmail (Thunderbird Plugin)

Und wie benutze ich das nun?

► Lade das Programm herunter und richte dein E-Mail-Konto darin ein. Fertig. Jetzt werden alle E-Mails von und zu Menschen die auch Autocrypt verwenden mit PGP verschlüsselt.

## <span id="page-14-0"></span>Anonymität & Sicherheit im Internet

Ist an sich keine Verschlüsselung, sondern wie man sich anonym im Internet verhält.

Was ist Anonymität?

 $\triangleright$  Mensch ist anonym, wenn es nicht identifiziert werden kann

K ロ ▶ K 個 ▶ K 할 ▶ K 할 ▶ 이 할 → 이익 @

Warum ist das wichtig?

- ► Es ist sehr einfach verfolgt zu werden, während man im Internet ist.
- $\blacktriangleright$  Antirepression

**Ich meine es ernst, es ist sehr sehr einfach!**

## <span id="page-15-0"></span>Anonymes Browsen mit TOR

Was ist TOR?

- $\blacktriangleright$  kurz für The Onion Router
- ► ein Browser (wie Firefox/Chrome/...) der euch hilft anonym zu sein

**KORK EXTERNE DRAM** 

- $\blacktriangleright$  (außerdem gibt es Websiten, die man nur mit diesem Browser erreichen kann)
- $\blacktriangleright$  kann man herunterladen auf <https://www.torproject.org/> und einfach starten

Wie funktioniert es?

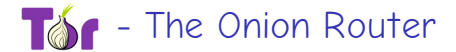

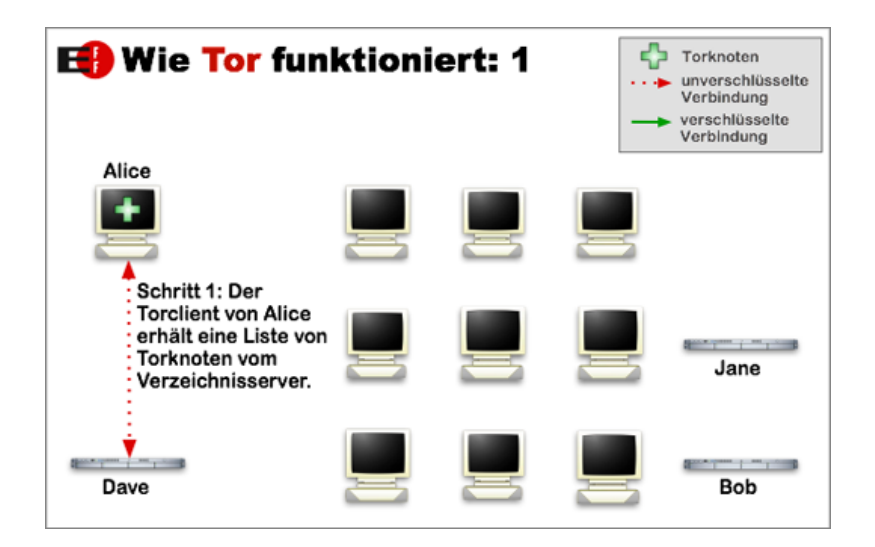

K ロ ▶ K 個 ▶ K 할 ▶ K 할 ▶ 이 할 → 이익 @

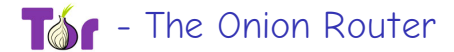

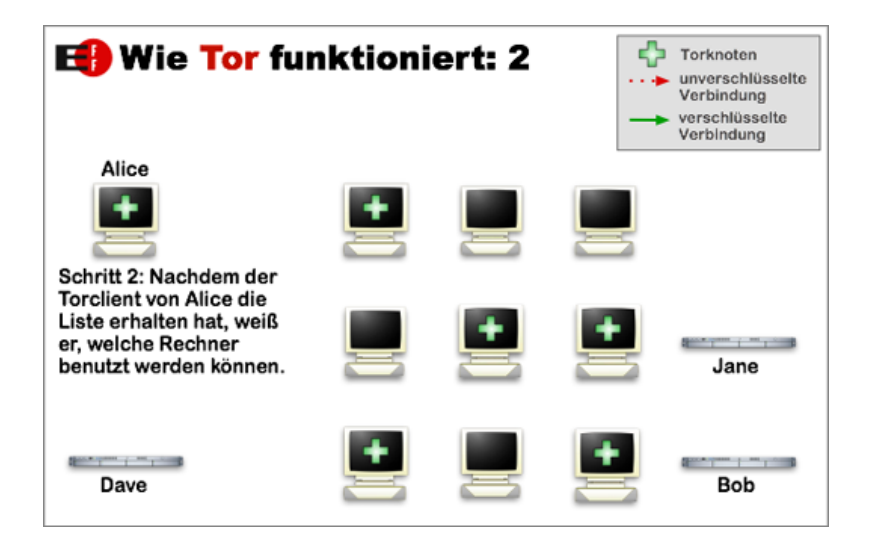

**KORK EXTERNE DRAM** 

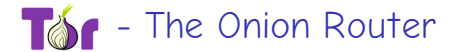

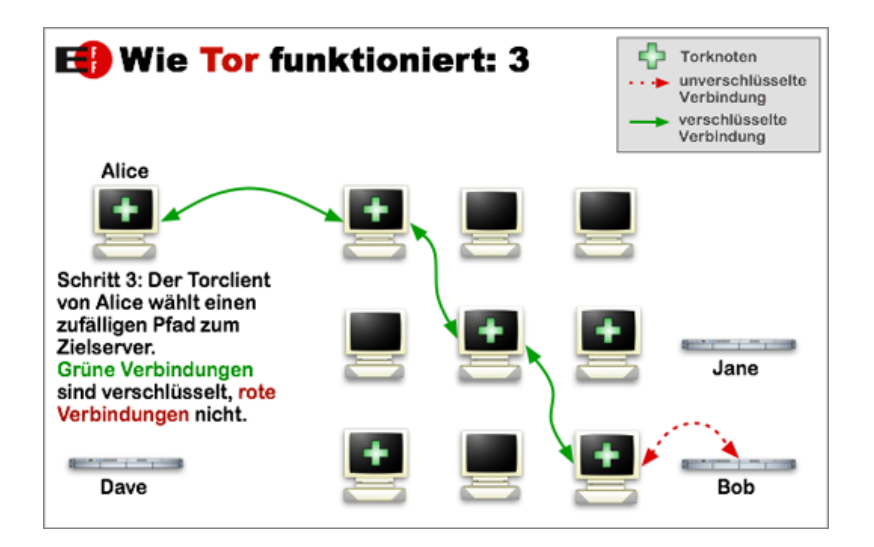

**KORK ERKER LERKER** 

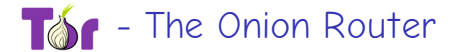

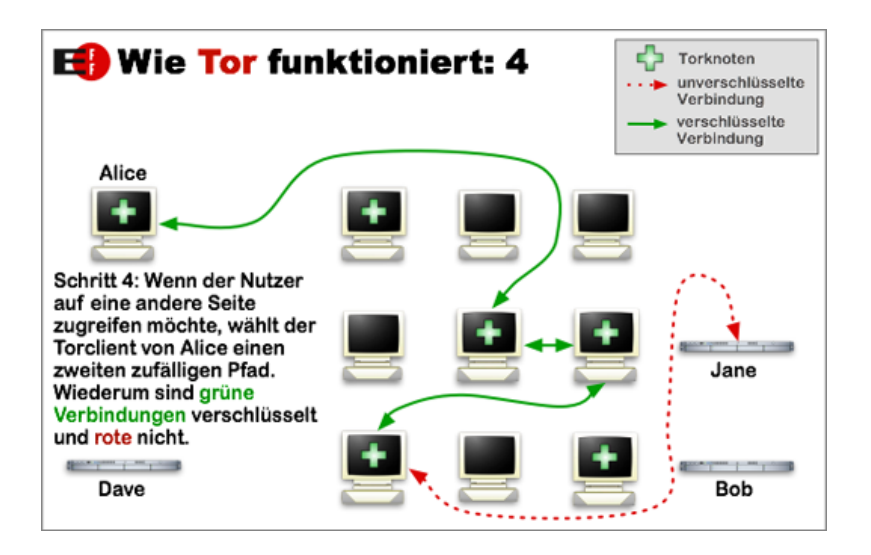

**KORK ERKER LERKER** 

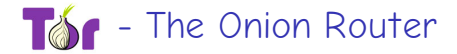

demo: panopticlick

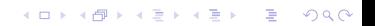

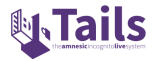

tails demo: live?

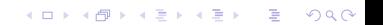

## <span id="page-22-0"></span>Allgemeine Umgangsformen mit Technik

Technikdingse sind neue Lebensformen mit denen mensch speziell ungehen muss, damit das Zusammenleben harmonisch stattfindet.

K ロ ▶ K 個 ▶ K 할 ▶ K 할 ▶ 이 할 → 9 Q Q →

Euer System wird euch (hoffentlich) sagen, wenn es Updates gibt. Und wenn es sie gibt, installiert sie.

 $FAO$ 

**Muss ich wirklich alle installieren?** 

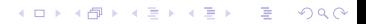

Euer System wird euch (hoffentlich) sagen, wenn es Updates gibt. Und wenn es sie gibt, installiert sie.

 $FAO$ 

**Muss ich wirklich alle installieren?** Ja.

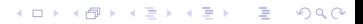

Euer System wird euch (hoffentlich) sagen, wenn es Updates gibt. Und wenn es sie gibt, installiert sie.

 $FAO$ 

- $\triangleright$  Muss ich wirklich alle installieren? Ja.
- ▶ Wie häufig ist es, dass das System nicht mehr funktioniert nach einem Softwareupdate?

**KORKA SERVER ORA** 

Euer System wird euch (hoffentlich) sagen, wenn es Updates gibt. Und wenn es sie gibt, installiert sie.

 $FAO$ 

- $\triangleright$  Muss ich wirklich alle installieren? Ja.
- ▶ Wie häufig ist es, dass das System nicht mehr funktioniert nach einem Softwareupdate? Das ist nicht vorhersagbar, aber selten.

**KORKA SERVER ORA** 

Euer System wird euch (hoffentlich) sagen, wenn es Updates gibt. Und wenn es sie gibt, installiert sie.

 $FAO<sup>2</sup>$ 

- $\triangleright$  Muss ich wirklich alle installieren? Ja.
- ▶ Wie häufig ist es, dass das System nicht mehr funktioniert nach einem Softwareupdate? Das ist nicht vorhersagbar, aber selten.

**KORKA EX KEY ARA** 

 $\triangleright$  Soll ich es trotzdem installieren?

Euer System wird euch (hoffentlich) sagen, wenn es Updates gibt. Und wenn es sie gibt, installiert sie.

 $FAO<sup>2</sup>$ 

- **Muss ich wirklich alle installieren?** Ja.
- ▶ Wie häufig ist es, dass das System nicht mehr funktioniert nach einem Softwareupdate? Das ist nicht vorhersagbar, aber selten.

**KORKA EX KEY ARA** 

 $\triangleright$  Soll ich es trotzdem installieren? Ja.

Euer System wird euch (hoffentlich) sagen, wenn es Updates gibt. Und wenn es sie gibt, installiert sie.

 $FAO<sup>2</sup>$ 

- **Muss ich wirklich alle installieren?** Ja.
- ▶ Wie häufig ist es, dass das System nicht mehr funktioniert nach einem Softwareupdate? Das ist nicht vorhersagbar, aber selten.

**KORKA EX KEY ARA** 

- $\triangleright$  Soll ich es trotzdem installieren? Ja.
- $\blacktriangleright$  Wieso?

Euer System wird euch (hoffentlich) sagen, wenn es Updates gibt. Und wenn es sie gibt, installiert sie.

 $FAO<sup>2</sup>$ 

- **Muss ich wirklich alle installieren?** Ja.
- ▶ Wie häufig ist es, dass das System nicht mehr funktioniert nach einem Softwareupdate? Das ist nicht vorhersagbar, aber selten.
- $\triangleright$  Soll ich es trotzdem installieren? Ja.
- $\blacktriangleright$  Wieso?

Was nützt dir ein funktionierendes System mit all deinen wichtigen Dingen, wenn sie einfach dir genommen und gegen dich verwendet werden können?

- ► benutzt nie 2x dasselbe Passwort
- ▶ benutzt ein Passwort das länger als 20 Zeichen lang ist
- **>** benutzt einen Passwortmanager
- $\triangleright$  wenn ihr keinen benutzen könnt, dann tut wenigstens das:

K ロ ▶ K 個 ▶ K 할 ▶ K 할 ▶ 이 할 → 9 Q Q →

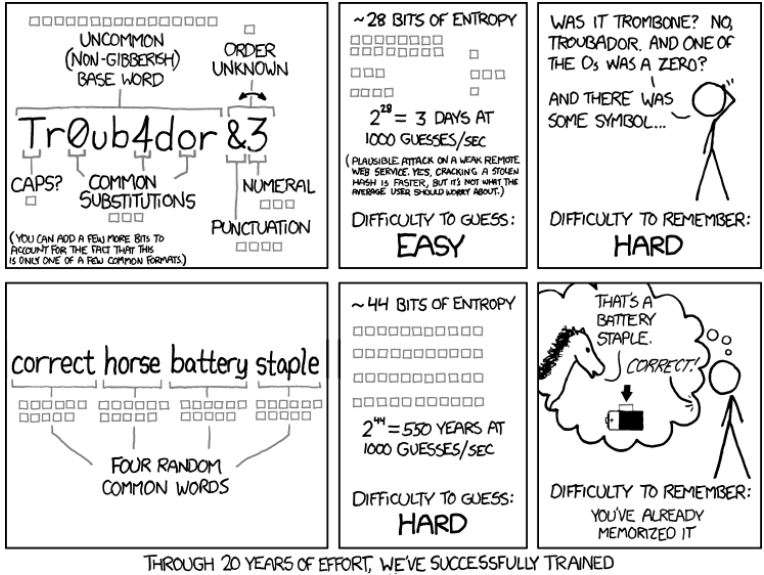

EVERYONE TO USE PASSWORDS THAT ARE HARD FOR HUMANS TO REMEMBER, BUT EASY FOR COMPUTERS TO GUESS.

## Workshop!

Jetzt seid ihr dran! Fragen? Braucht ihr Hilfe bei der Installation oder beim Benutzen?

K ロ ▶ K 個 ▶ K 할 ▶ K 할 ▶ 이 할 → 9 Q Q ·

Wir sind für euch da :)

Danke fürs zuhören!